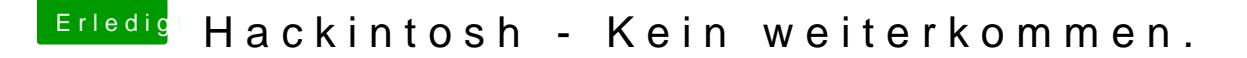

Beitrag von al6042 vom 1. Dezember 2019, 19:24

Kannst du bitte mit dem Boot-Argument -x (Safe Mode) starten?

Dann wäre es spannend, wenn du einen Screenshot oder ein Photo vom "P Programm**DSCI Managesten könntest**.